## **Setting Up Issue Custom Fields**

CRM adds to JIRA several usefull custom fields:

- Custom field CRM Company
- Custom field CRM Contact
- Custom field CRM Property
- Custom field Contacts CRM
- Custom field CRM Products & Services
- Custom field CRM Custom Directory
- Custom field CRM Select Custom Field
- Custom Field Issue Picker
- Custom field CRM Transactions
- Custom Field CRM Companies Select
- Company/Contact issue fields format
- Custom Field CRM Products Select / CRM Single Product Select
- Custom Field CRM Custom Company
- Custom field CRM UserPicker

To add the desired field just select its type, name, project and issue type where you want it to be displayed.

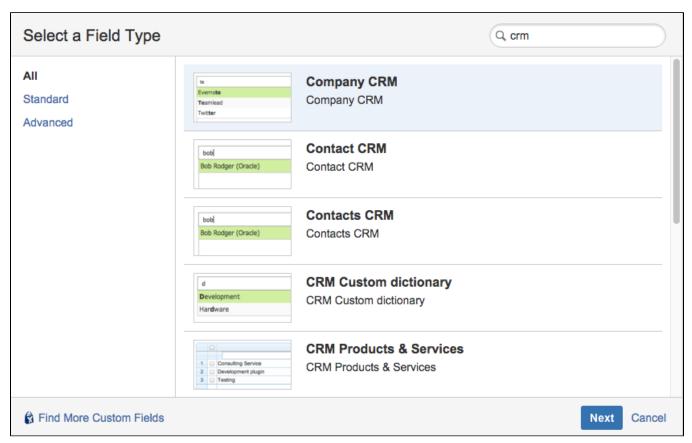